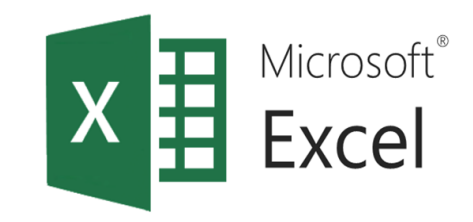

# Вградени функции за обработка на финансови данни

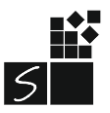

### 1. Същност

В съвременното общество често възникват двустранни отношения, които са свързани с теглене на кредит, внасяне на пари в банка, плащане на лизинг и др.

Excel притежава вградени функции, с помощта на които може да се планират, договарят и обслужват кредитни, депозитни и лизингови взаимоотношения.

### 2. Лихва

**ЛИХВА** - Възнаграждението, което се изплаща за използването на определена парична сума, (капитал) за даден период от време (лихвен период). **ПРОСТА ЛИХВА** - Лихвата, която се изплаща, когато в края на всеки лихвен период се олихвява само първоначалната сума (начален капитал). Обикновено се използва при краткосрочни финансови взаимоотношения!

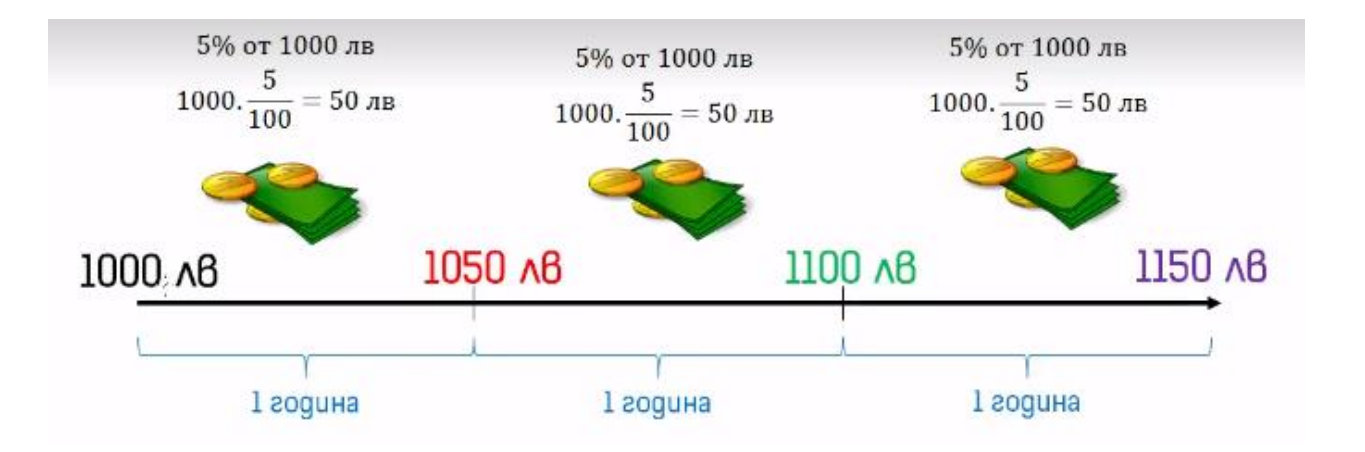

$$
K_n = K_0 \left( 1 + \frac{p}{100}, n \right)
$$

 $K_0$  е началният капитал p % – лихвен процент n – брой на периодите

**СЛОЖНА ЛИХВА** - Лихвата, която се изплаща, когато в края на всеки лихвен период се прибавя към основния капитал и се олихвява заедно с него в края на следващия период.

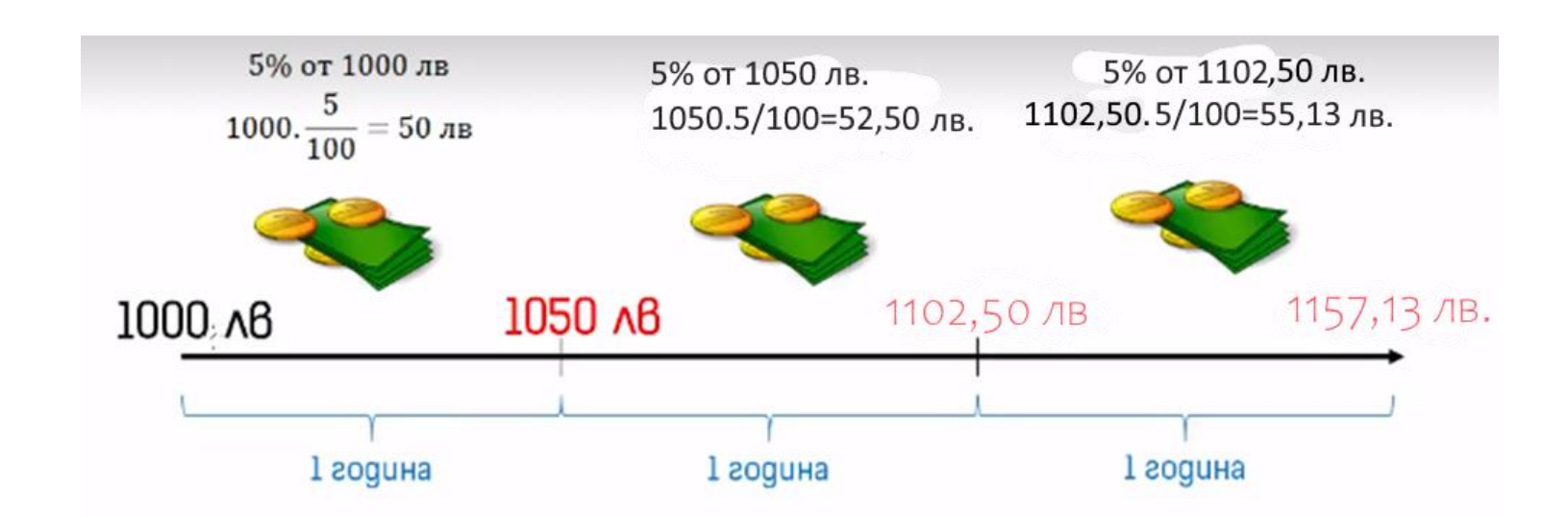

$$
K_n = K_0 \cdot q^n = K_0 \cdot \left(1 + \frac{p}{100}\right)^n
$$

K**<sup>0</sup>** е началният капитал **p %** – лихвен процент **n** – брой на периодите **q** - лихвен множител

### Задача 1.

Христо иска нов геймърски компютър. Баща му се съгласил да

изтегли заем от 3000 лв., за да го купи, но максималната сума,

която може да отделя месечно, за да връща заема, е 100 лв.

## 3. Функцията РМТ

#### а) действие - изчислява вноската по заема на базата на

постоянна вноска и постоянна лихва

б) синтаксис:

Help on this function **PMT (Rate; Nper; Pv; [Fv]; [Type])** 

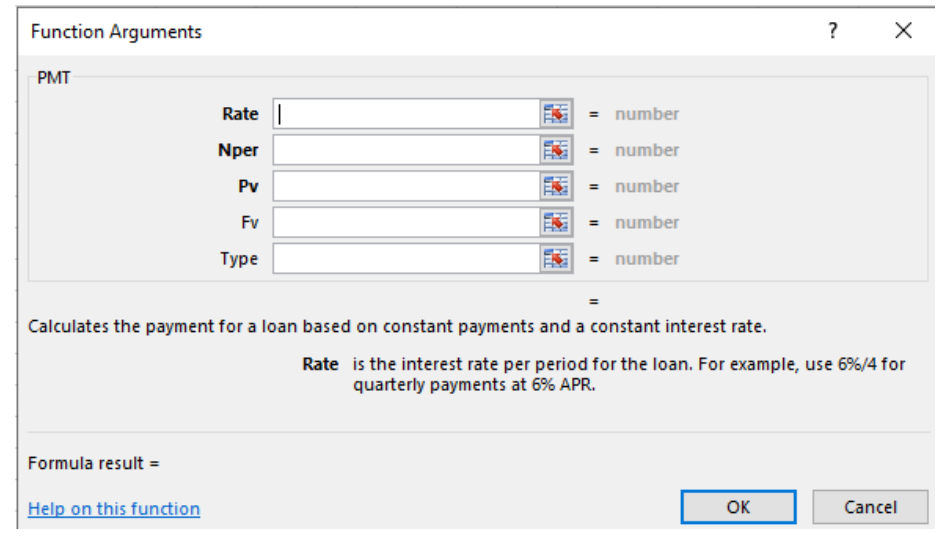

#### **PMT (Rate; Nper; Pv; [Fv]; [Type])**

**Лихвен процент (Rate)** - лихвеният процент на заема. Най често се задава годишен лихвен процент, затова при изчисляване на месечните вноски на плащане стойността се дели на 12, за да се определи месечният лихвен процент.

**Периоди (Nper)** - общият брой на вноските на заема. Например, ако сте получили **четиригодишен заем** и правите месечни вноски, вашият заем има **48 периода**.

**Настояща стойност (Pv)** - настоящата стойност или общата сума на заема **(нарича се още главница).** В прозореца за задаване на аргументи на функцията Function Argument пред сумата се поставя знак минус тъй като това е сумата, която излиза от заемодателя. Така изчислените погасителни вноски се получават с положителен знак, защото влизат при заемодателя. Ако не поставите минус, вноските излизат с отрицателен знак.

**Бъдеща стойност (Fv)** - бъдещата стойност или касова наличност, която искате да постигнете след последното плащане. Ако Fv не е зададена, се приема, че е 0.

**Тип (Type)**. Показва кога са дължими плащанията. Ако се въведе **0** или е пропуснат, плащанията са дължими в края на периода, ако се въведе **1**, плащанията са дължими в началото на периода.

Стойностите могат да се задават с абсолютен адрес на клетките, за да се използва свойството копиране на формули.

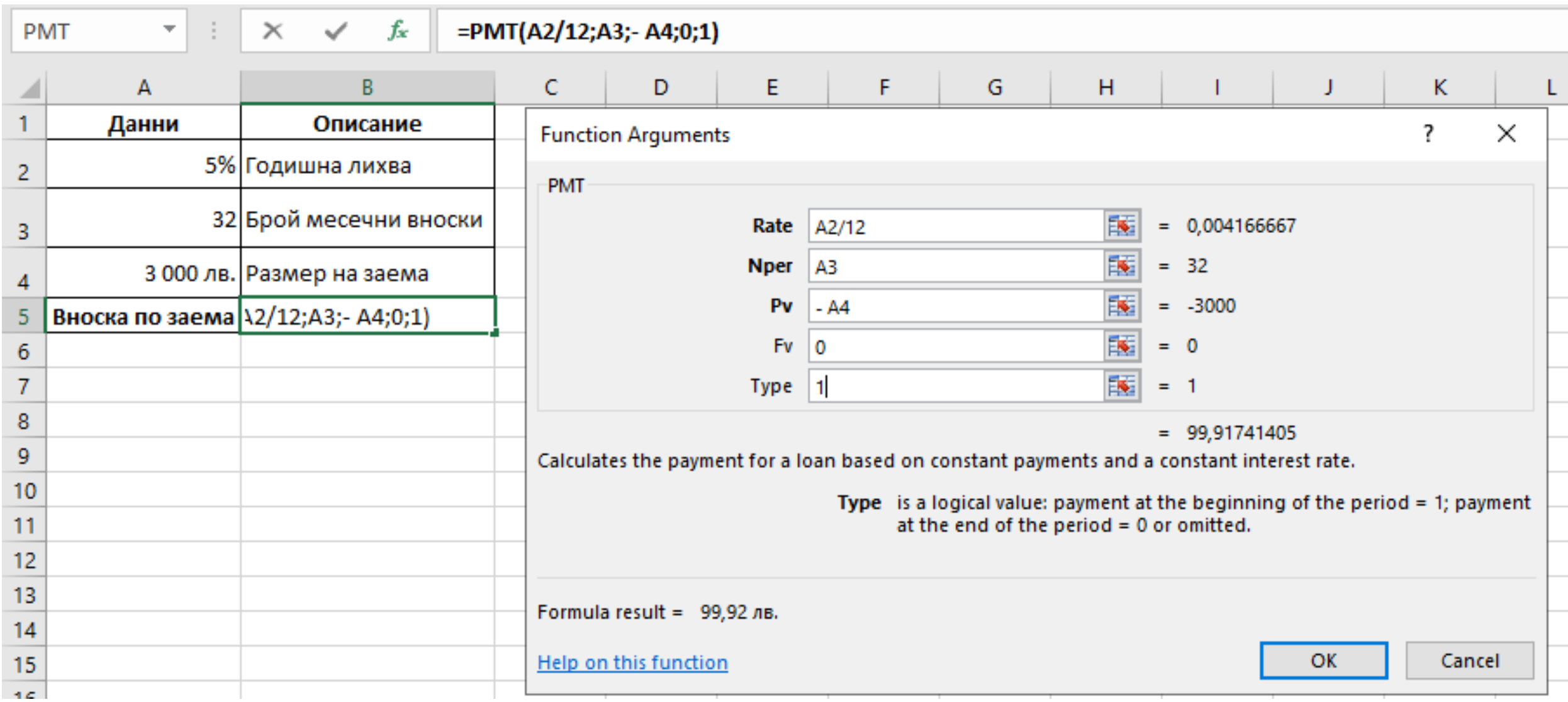

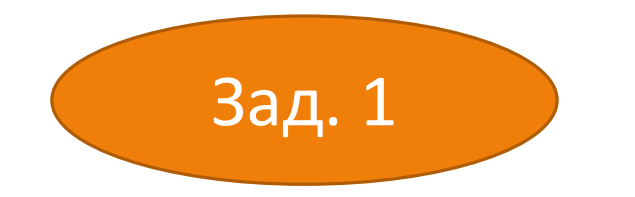

#### Изчислете месечната вноска на заема, която се изплаща в началото на месец чрез РМТ.

zaem.xlsx

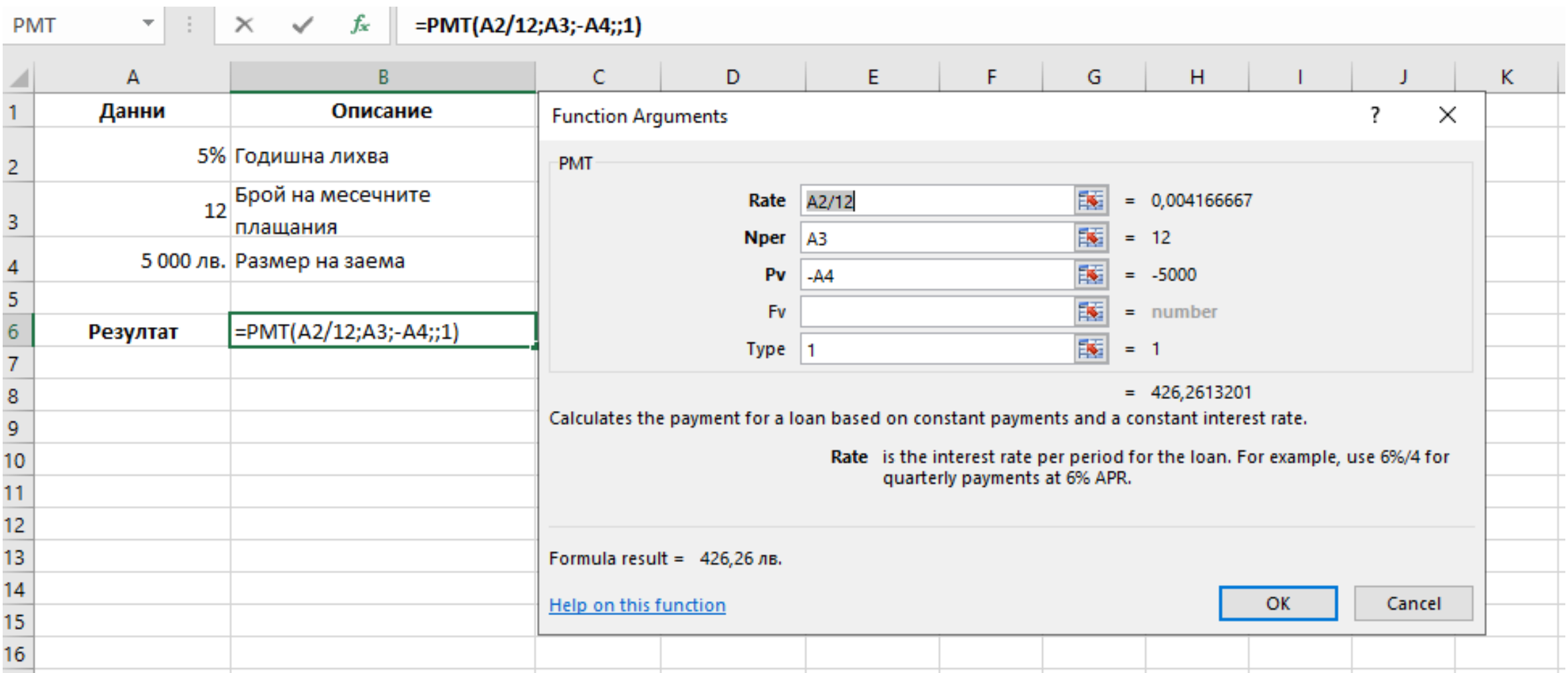

### 4. Функцията PPMT (Principal Payment)

Тази финансова функция е свързана с начисляването на сложна лихва.

С нея може да се определи каква част от вноската е за погасяване на главницата.

а) синтаксисът на функцията е:

PPMT(Rate; Per; Nper; Pv;[Fv];[Type])

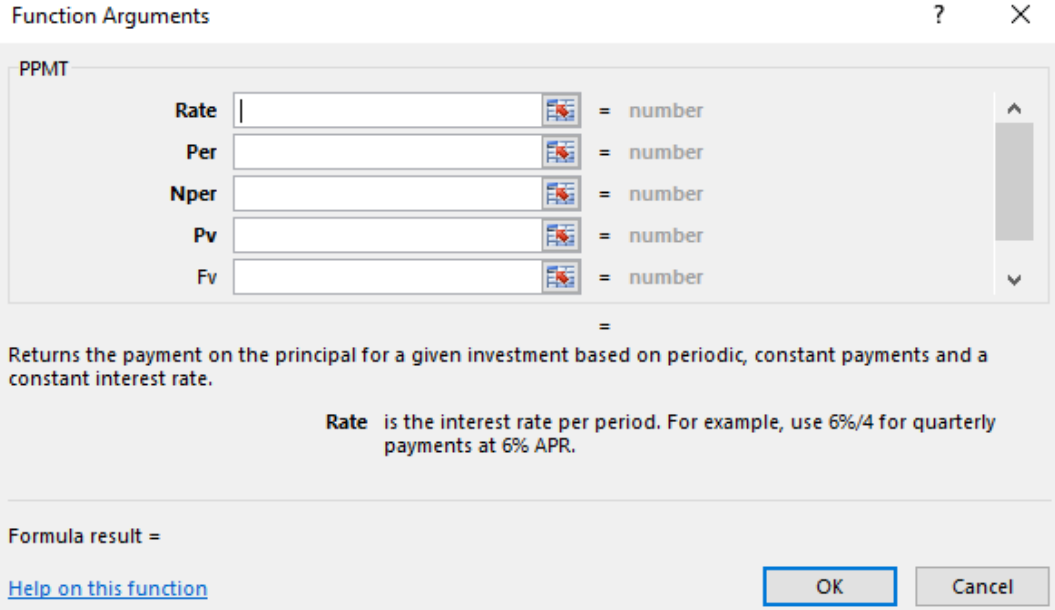

**Rate** (ставка) е лихвеният процент за периода на кредита;

**Per** (период) е поредния номер на периода, за който искаме да намерим дължимата лихва, и е в интервала (1; Nper);

**Nper** (периоди) е броят на плащанията по кредита;

**Ри** е получената като заем сума;

последните два аргумента Fv и Type не са задължителни. Тяхното значение е същото като във функциите РМТ

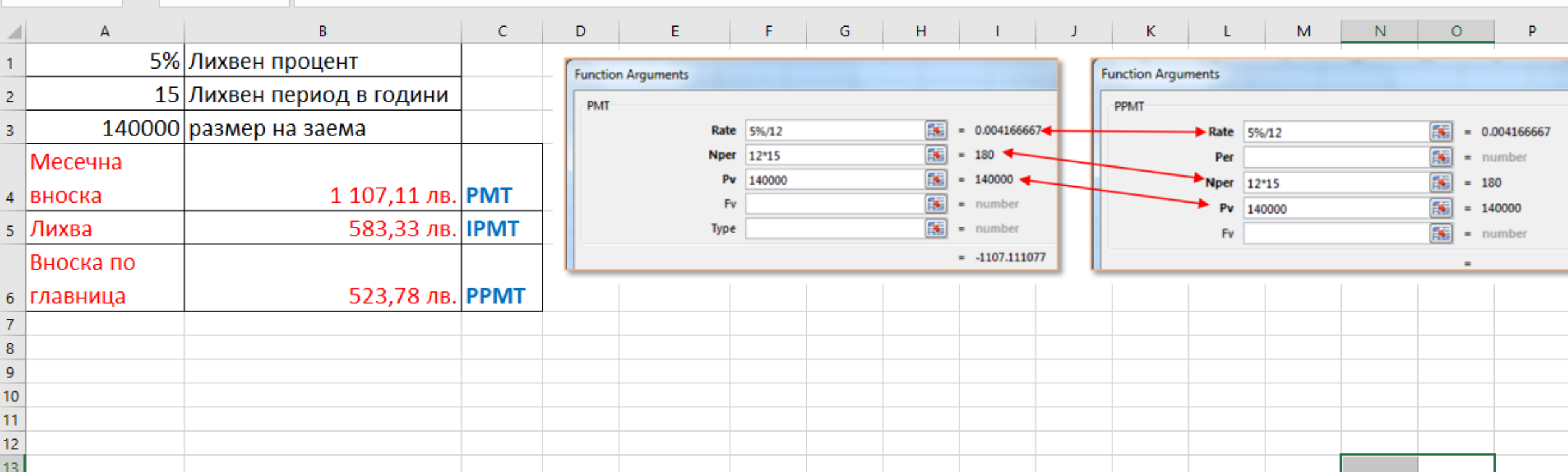

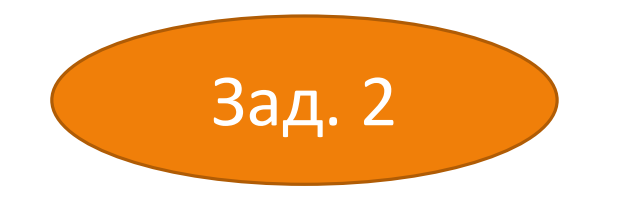

#### Изчислете главница за първия месец чрез РРМТ. zaem.xlsx

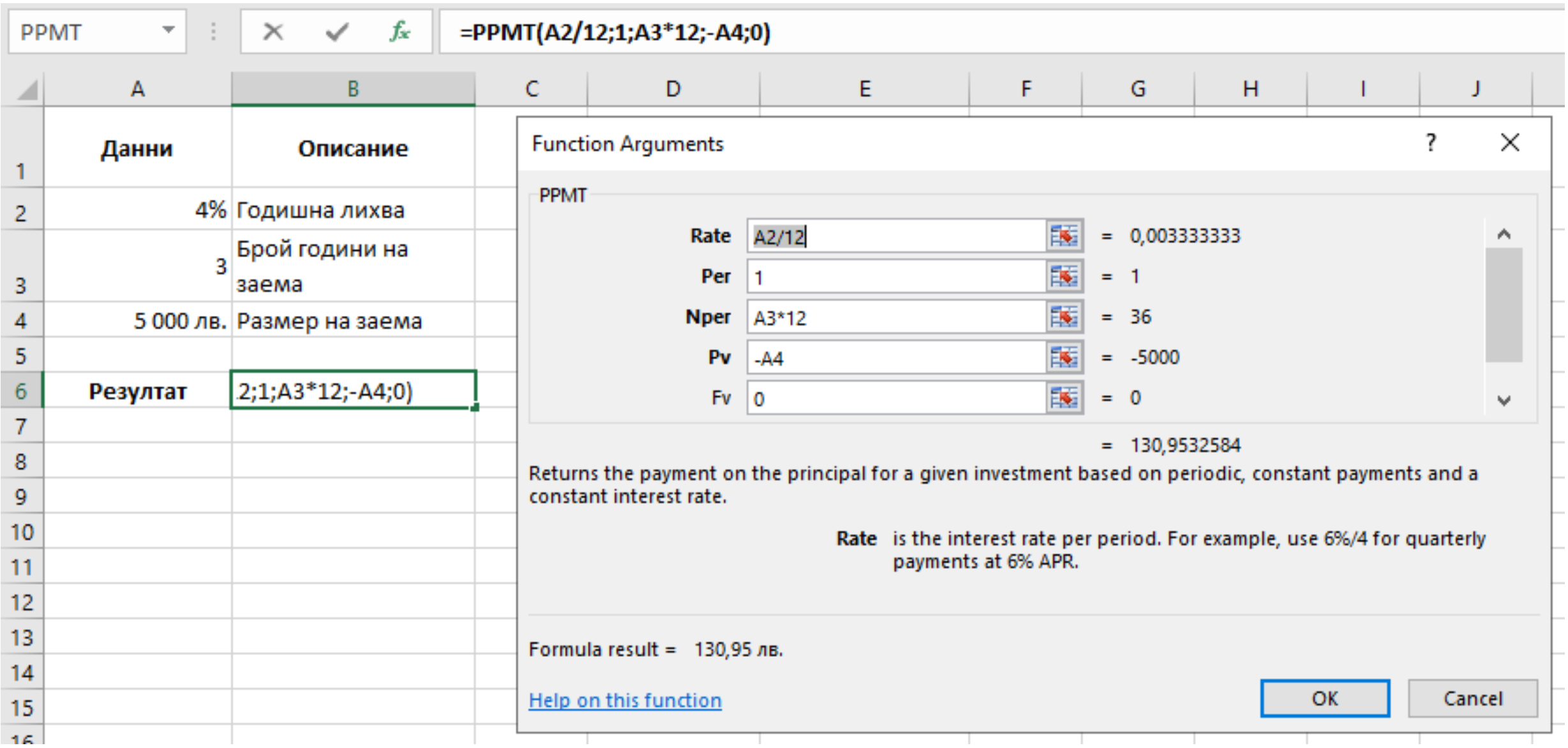

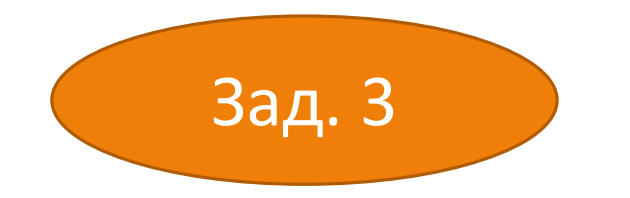

#### Изчислете общата главница за втората година от заема чрез РРМТ.

zaem.xlsx

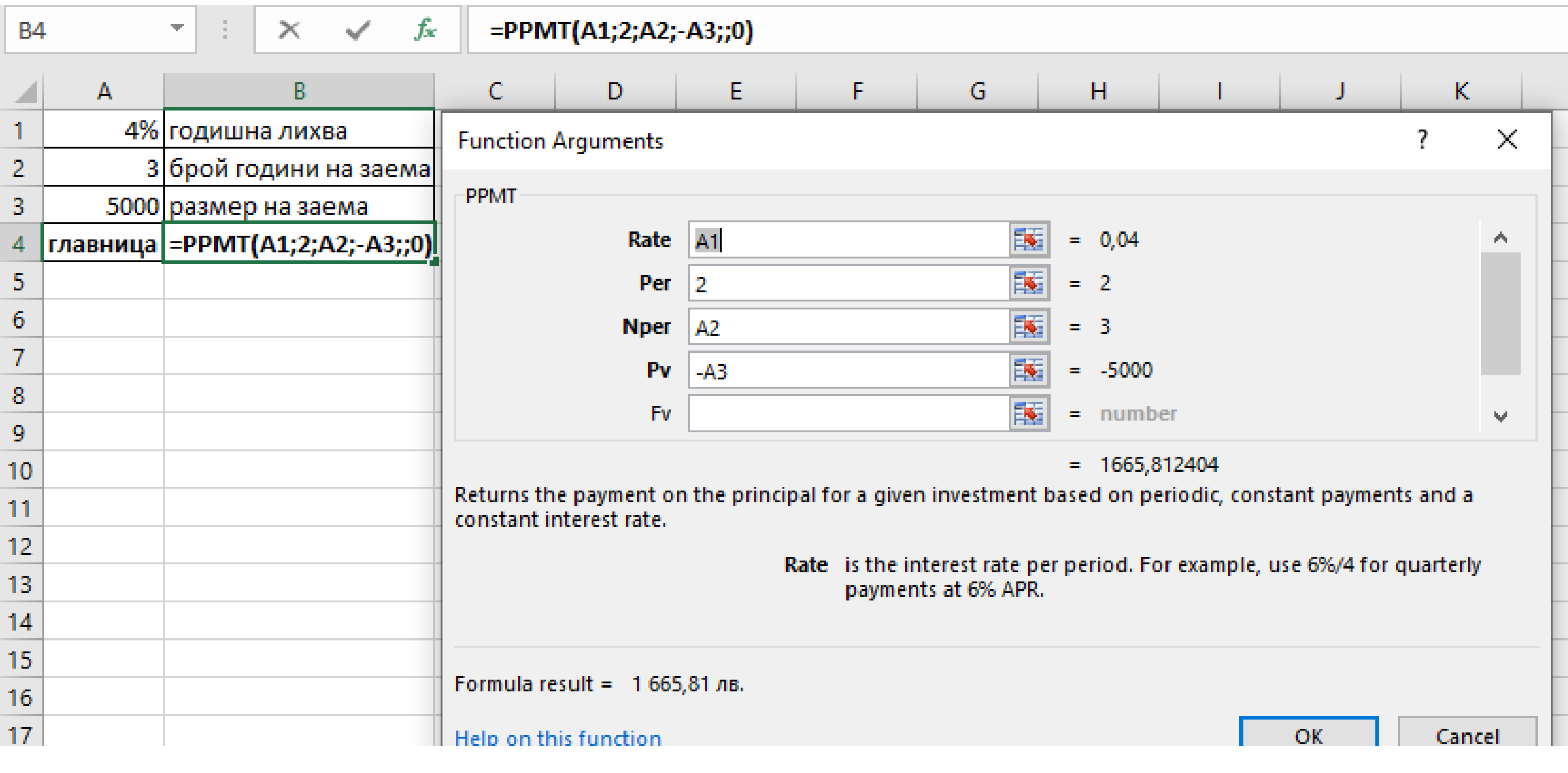

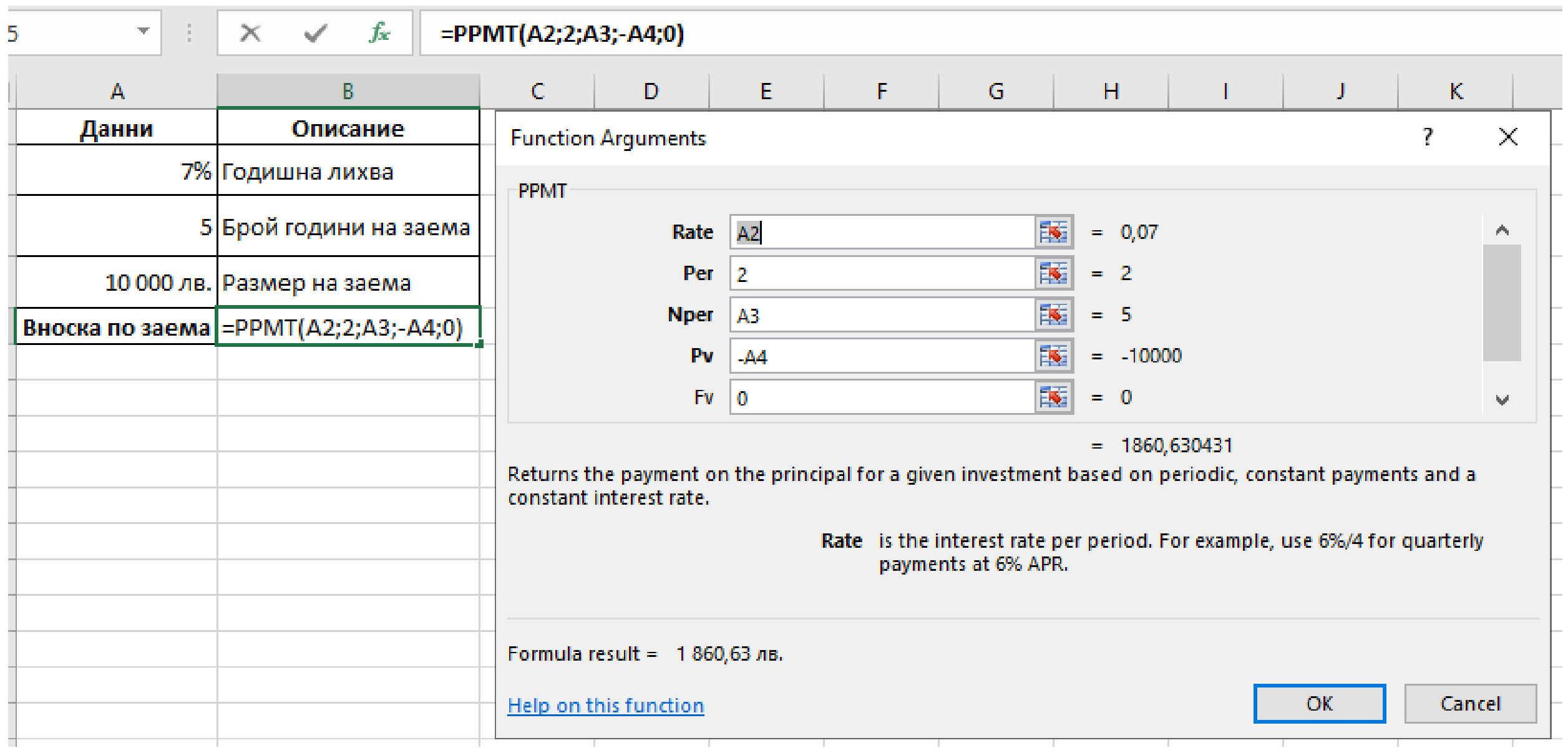

## 5. Функцията IPMT (Interest Payment)

С тази функция може да се намери сумата, която ще се плати като лихва в конкретна вноска при погасяването на кредит за даден период от време при периодични постоянни плащания и постоянен лихвен процент.

а) синтаксис **IPMT (Rate; Per; Nper; Pv;[Fv];[Type])**  **Rate** (ставка) е лихвеният процент за периода на кредита;

**Per** (период) е поредния номер на периода, за който искаме да намерим дължимата лихва, и е в интервала (1; Nper);

**Nper** (периоди) е броят на плащанията по кредита;

**Ри** е получената като заем сума;

Последните два аргумента Fv и Type не са задължителни. Тяхното значение е същото като във функциите РМТ

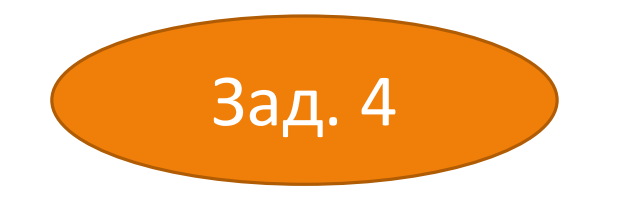

#### Изчислете лихвата, дължима за първия месец на заема за втората година от заема чрез IPMT.

zaem.xlsx

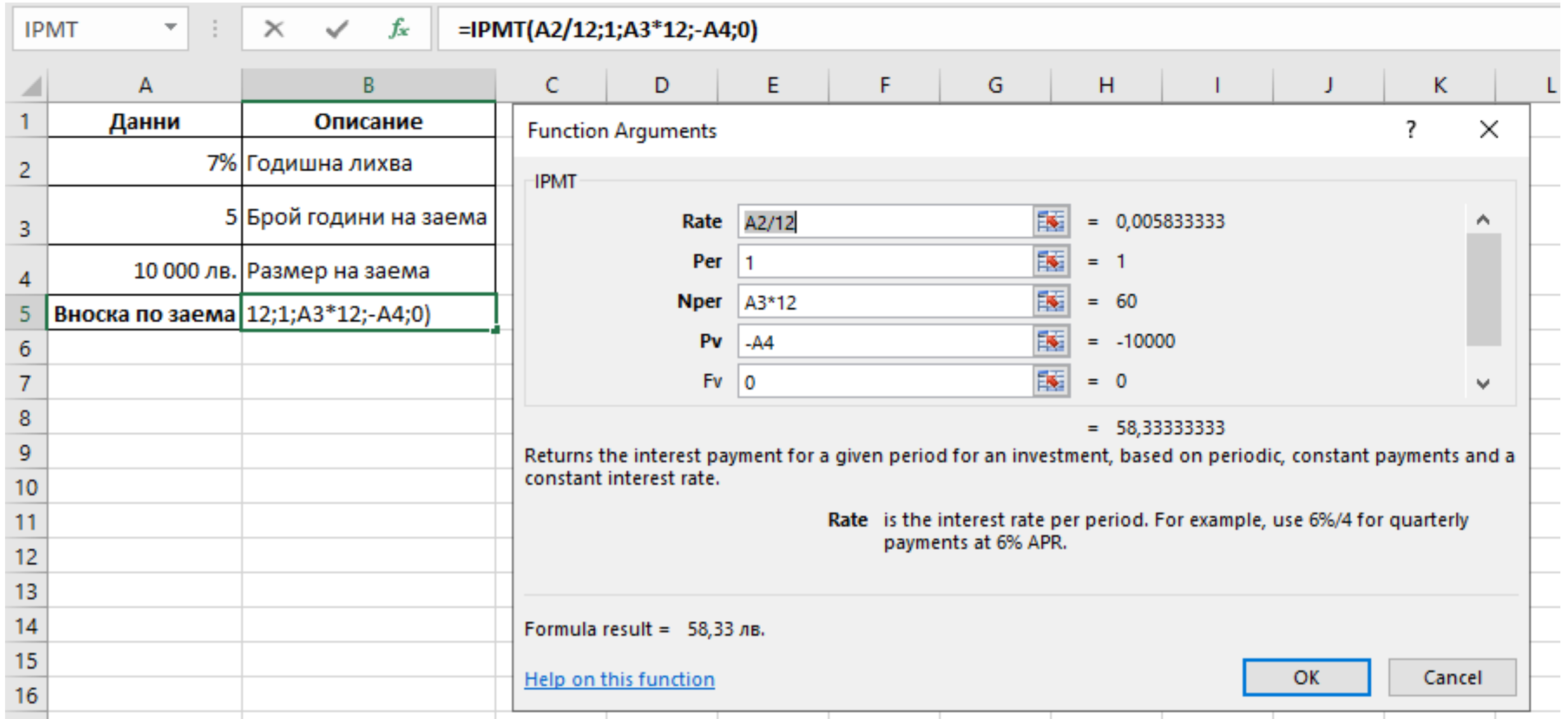

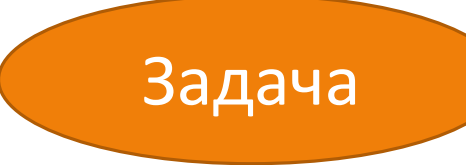

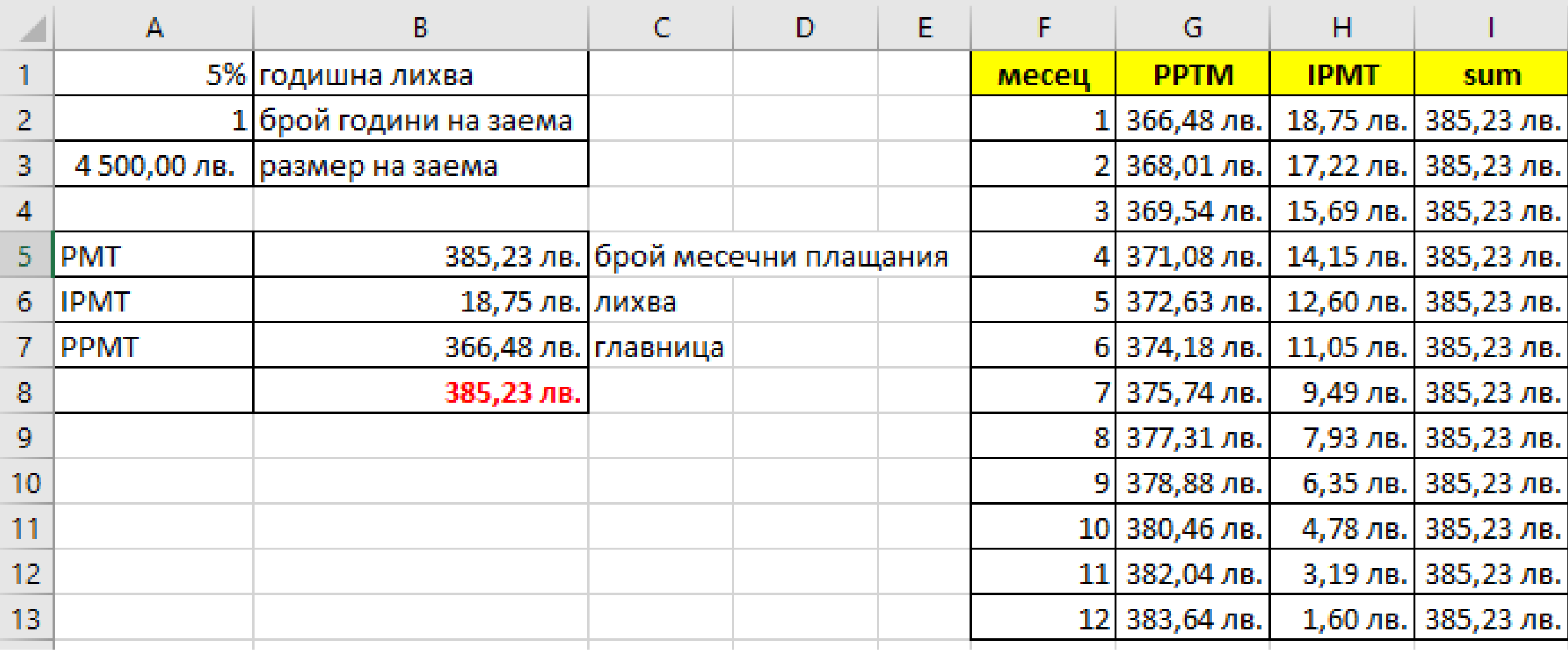